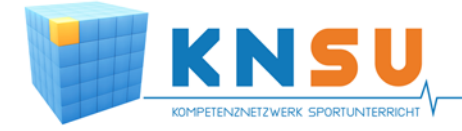

医四次 團

# DIGITALE KNSU-UNTERRICHTSPLANUNG IM VOLLEYBALL

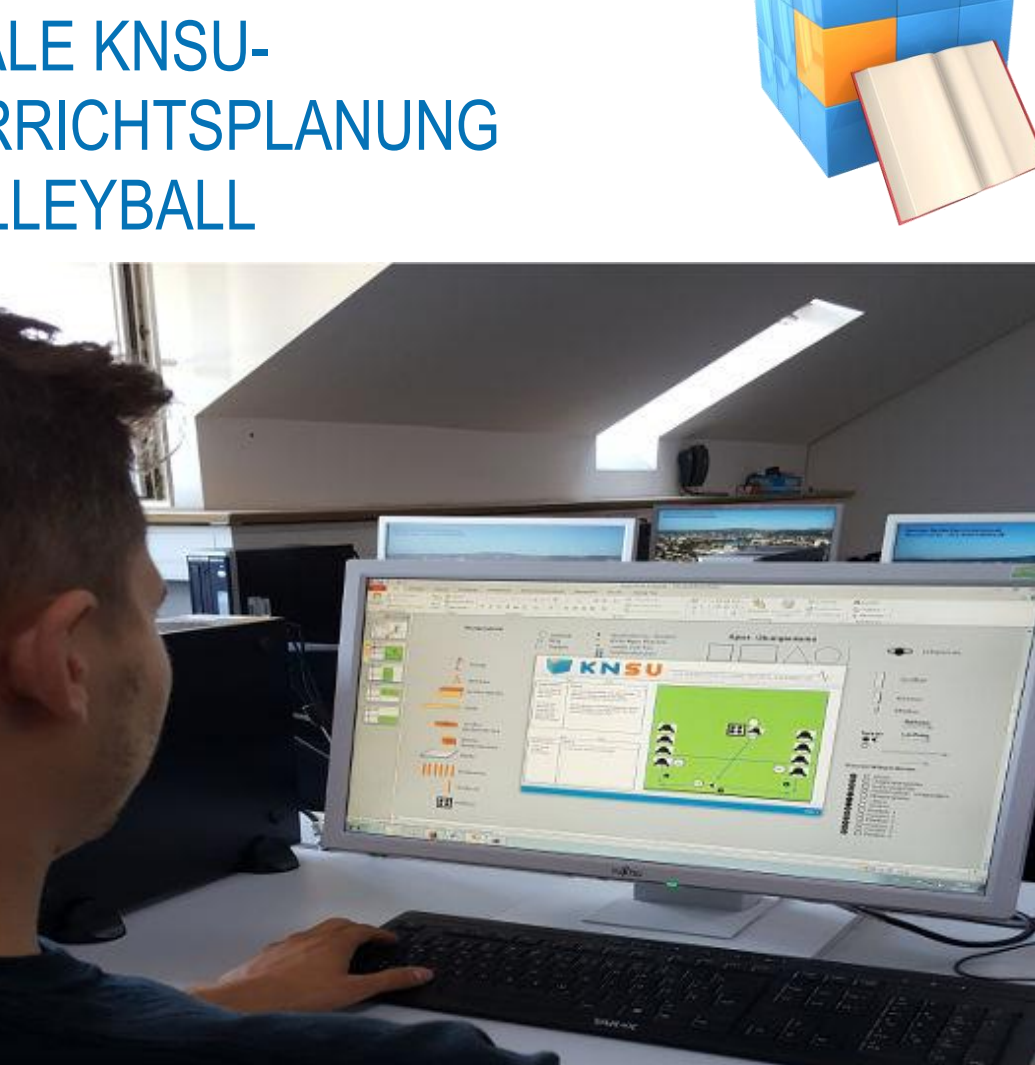

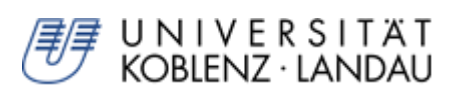

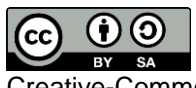

Creative-Commons-Lizenz Namensnennung, Weitergabe unter gleichen Bedingungen 4.0 International (CC BY-SA 4.0)

### **Autoren:** Jasper Verbeek

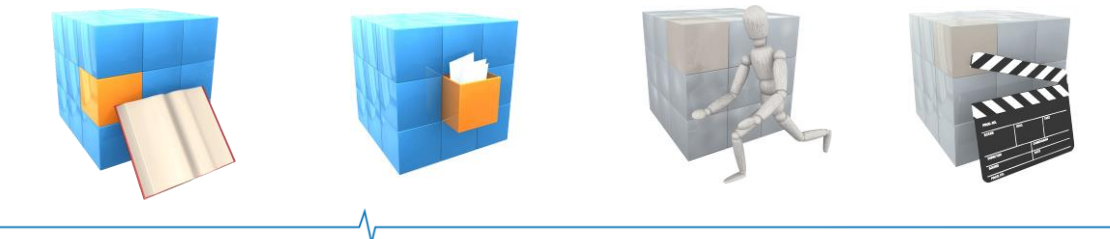

2018 WWW.KNSU.DE Seite 1

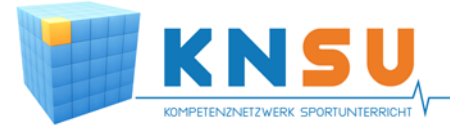

### **Übersicht**

- **Von der Handskizze zur digitalen Planung**
- **PowerPoint: Vorteile und Aufbau**
	- o Volleyball: Variante 1
	- o Volleyball: Variante 2
	- o Volleyball: Variante 3
- **Volleyball: Symbole und Zeichen**
	- o Spiel- und Übungsräume
	- o Hütchenformen
	- o Spieler
	- o Wege
	- o Mannschaftspositionen
	- o Übungsmaterialien
- **Arbeiten mit der PowerPoint-Vorlage**
- **Arbeitsmaterial - Planungsbeispiel**
	- o Angriffsübung mit Ball (1)
- **Quellenverzeichnis**

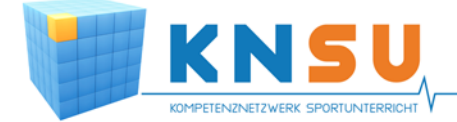

### **Von der Handskizze zur digitalen Planung**

Die Vorbereitung und Planung in Bezug auf Methodik und Didaktik im Sportunterricht stellt die Lehrkraft des Öfteren vor Probleme in Hinblick auf Zeitmanagement und Struktur. Hallenaufbaupläne, Organisationsformen, Positionen und Stationen spielen dabei eine wichtige Rolle. Notizen zu diesen Themen werden handschriftlich auf ein Blatt Papier gebracht, wieder durchgestrichen und überarbeitet. Nach der Stunde sind viele der Notizzettel nicht mehr aufzufinden oder verschwinden im Papierkorb. Um eine digitale Unterrichtsplanung zu gestalten werden genau diese Probleme aufgegriffen und durch medialen Einsatz behoben. Mit der digitalen Unterrichtsplanung ist es den Lehrkräften möglich, ihre Ideen zu überarbeiten, ohne dass die Zettel verschmieren oder verschwinden.

#### **Mit unseren digitalen KNSU-Vorlagen**

- erhalten Interessierte die Möglichkeit, ein Dokument digital zu erstellen, auf dem alle wichtigen Informationen enthalten sind.
- Neben Angaben zu Ziel, Zeit, Intensität und Inhalt können Organisationsformen, wie Aufbau, Aufstellung, Durchführung,… mit einer schematischen Skizze angefertigt werden.
- Lehrpersonen/Trainer erhalten mit Word- bzw. PowerPoint im KNSU Portal die benötigten Vorlagen.
- Mit geringem Zeitaufwand können so übersichtliche Unterrichtsstunden/-einheiten für den wiederholten Einsatz gestaltet werden.

### **PowerPoint: Vorteile und Aufbau**

Nutzern stehen die Vorlagen in Form von PowerPoint- Dateien (.pptx) zur Verfügung. Wir nutzen die PowerPoint- Vorteile:

- **Einfaches Verschieben der Objekte in der Vorlage.**
- **Guter Überblick der Objekte. Sie können rechts und links**
- **neben der Folie in Form einer Legende angelegt werden.**
- **Folien-Übersicht kann eingeblendet werden.**
- **Objekte, die nicht verschoben werden sollen (z.B. Spielfelder)**
- **können fixiert werden.**
- **Setzen der einzelnen Objekte führt nicht zu einer Verschiebung des Textes.**

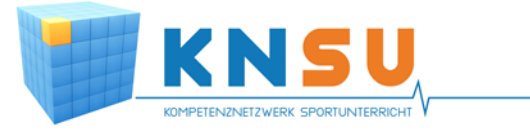

### **Volleyball: Variante 1**

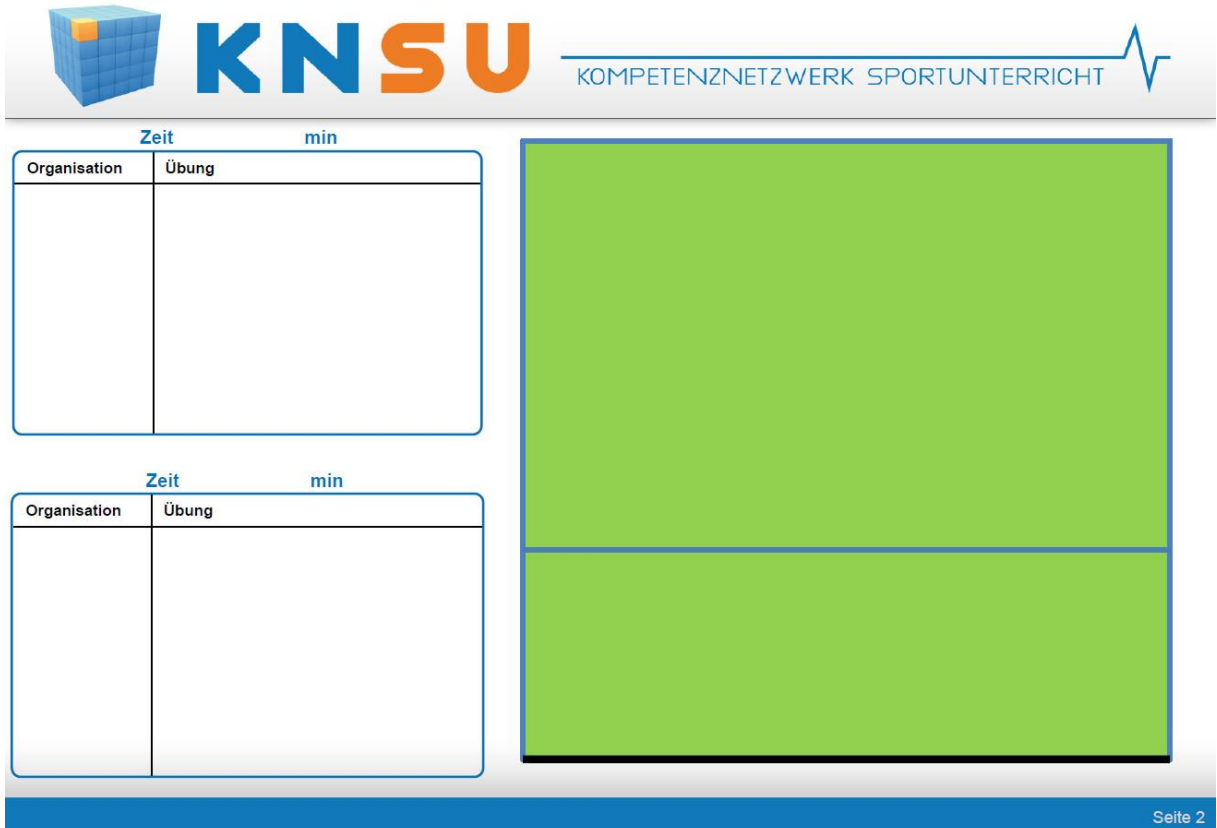

### **Volleyball: Variante 2**

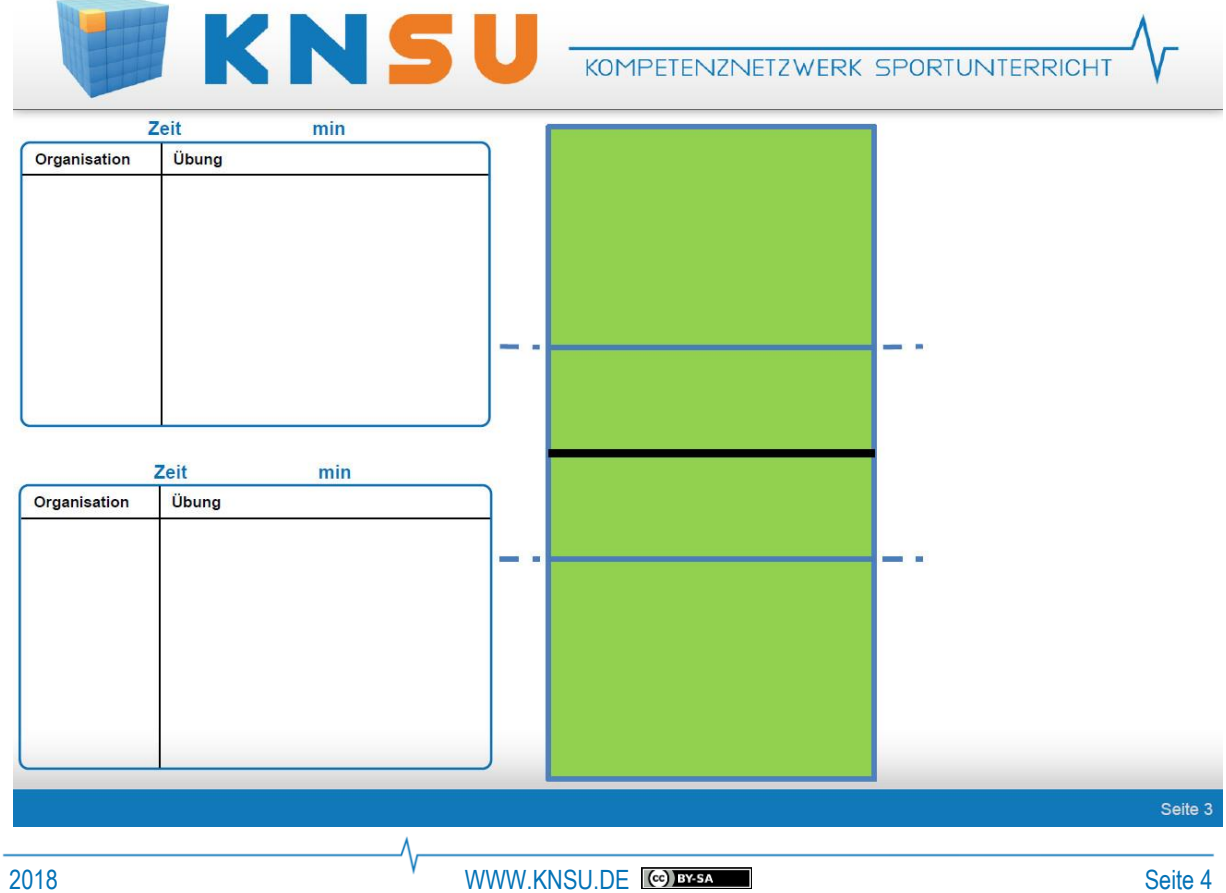

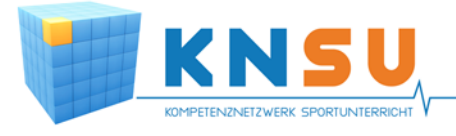

### **Volleyball: Variante 3**

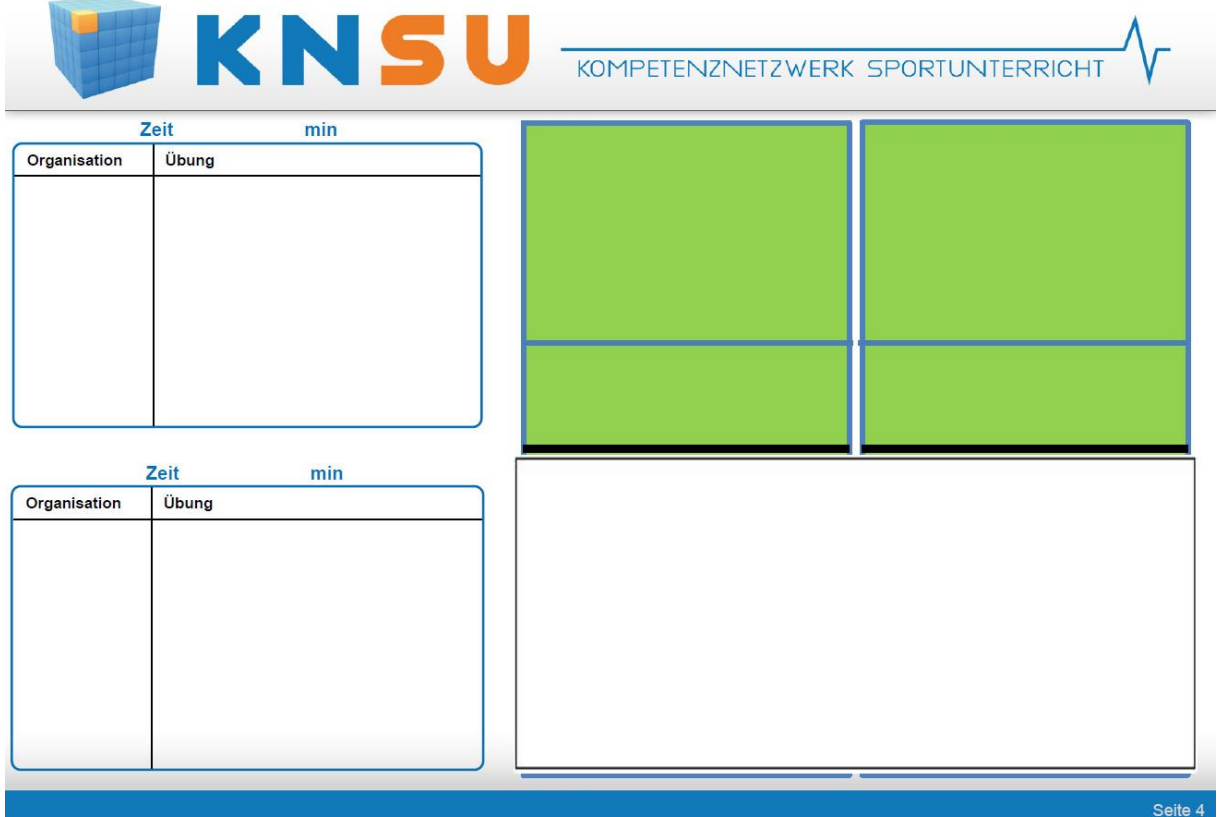

### **Volleyball: Symbole und Zeichen**

### **Spiel- und Übungsräume**

Je nach Organisationsform werden verschiedene Felder abgesteckt. Dies erfolgt in der Regel in *Form von Hütchen*. Um sich bei der Planung diese Arbeit zu erleichtern, ist hier eine Auswahl der gängigen Aufbauformen. Neben den gängigen Formen des Quadrates bzw. Rechtecks stehen der Kreis und das Dreieck zusätzlich zur Verfügung. Auch wenn diese nicht immer im Trainingsbetrieb gebraucht werden, haben solche Aufbauformen einen besonderen Charakter, wodurch eine Übung abwechslungsreich und interessant gestaltet werden kann.

#### **Hütchenformen**

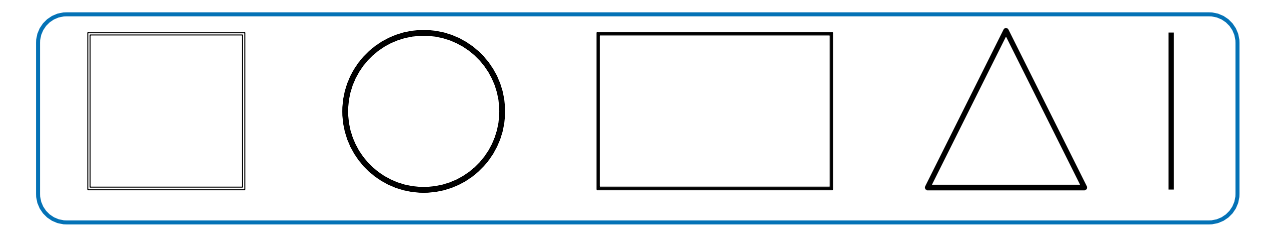

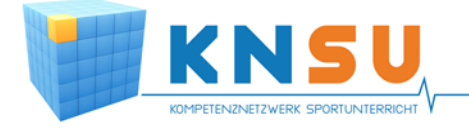

#### **Spieler**

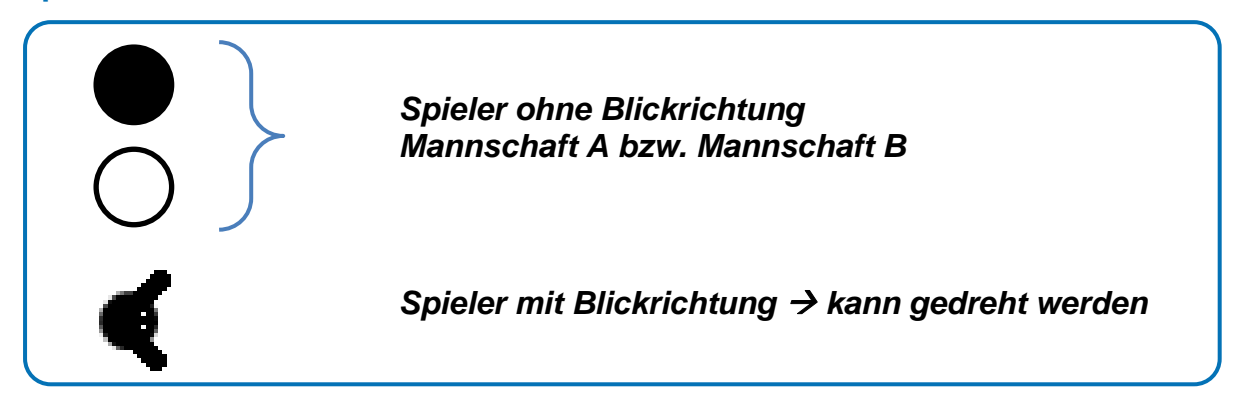

Informationen über die Anzahl pro Mannschaft und Anordnung der Spieler auf dem Spielfeld sind für Trainer von großer Bedeutung. Der Spieler mit Blickrichtung bietet eine zusätzliche Möglichkeit, mit der z.B. Spieler, die mit dem Rücken zum Tor stehen sollen, dargestellt werden können. Die Darstellung der Spieler kann zusätzlich auf die Mannschaftspositionen erweitert werden.

#### **Wege**

Lauf-, Passwege und sonstige Feldverschiebungen gehören zu den Grundlagen bei der Gestaltung von Spiel- bzw. Übungsformen im Volleyballtraining. Durch diese Symbole kann eine Übungsfolge übersichtlich dargestellt werden und hilft dem Trainer bei der späteren Erklärung.

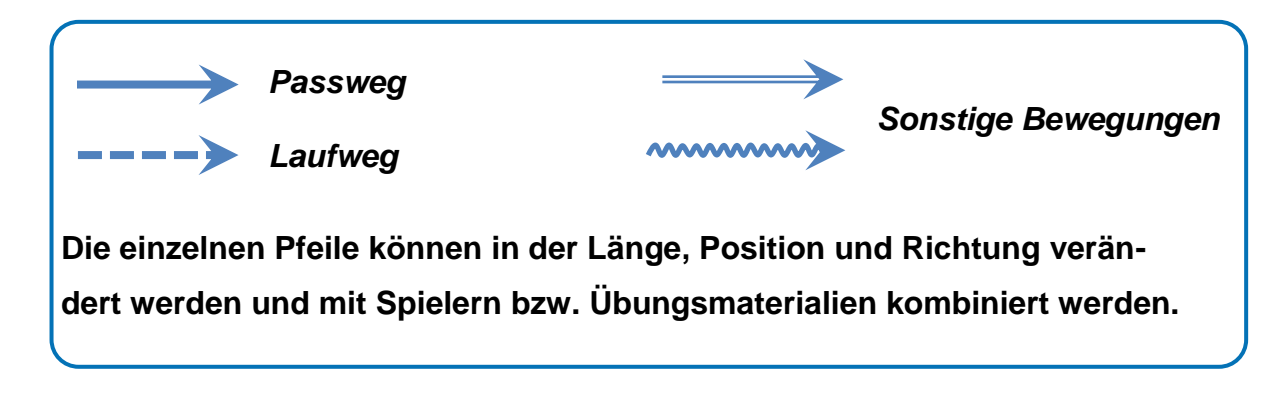

#### **Mannschaftspositionen**

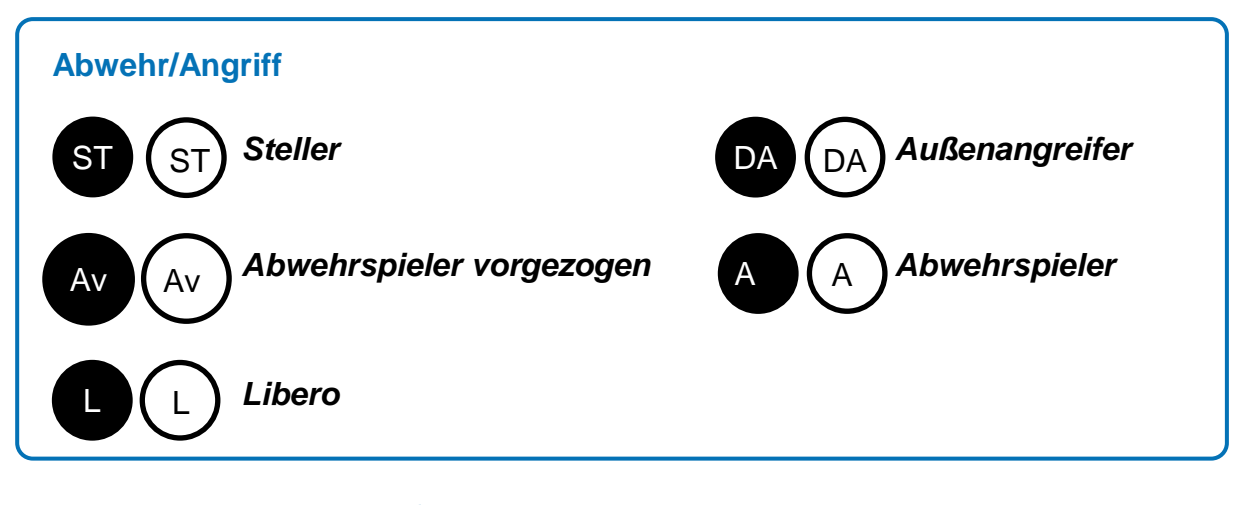

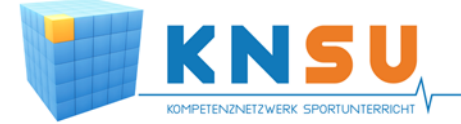

#### **Übungsmaterialien**

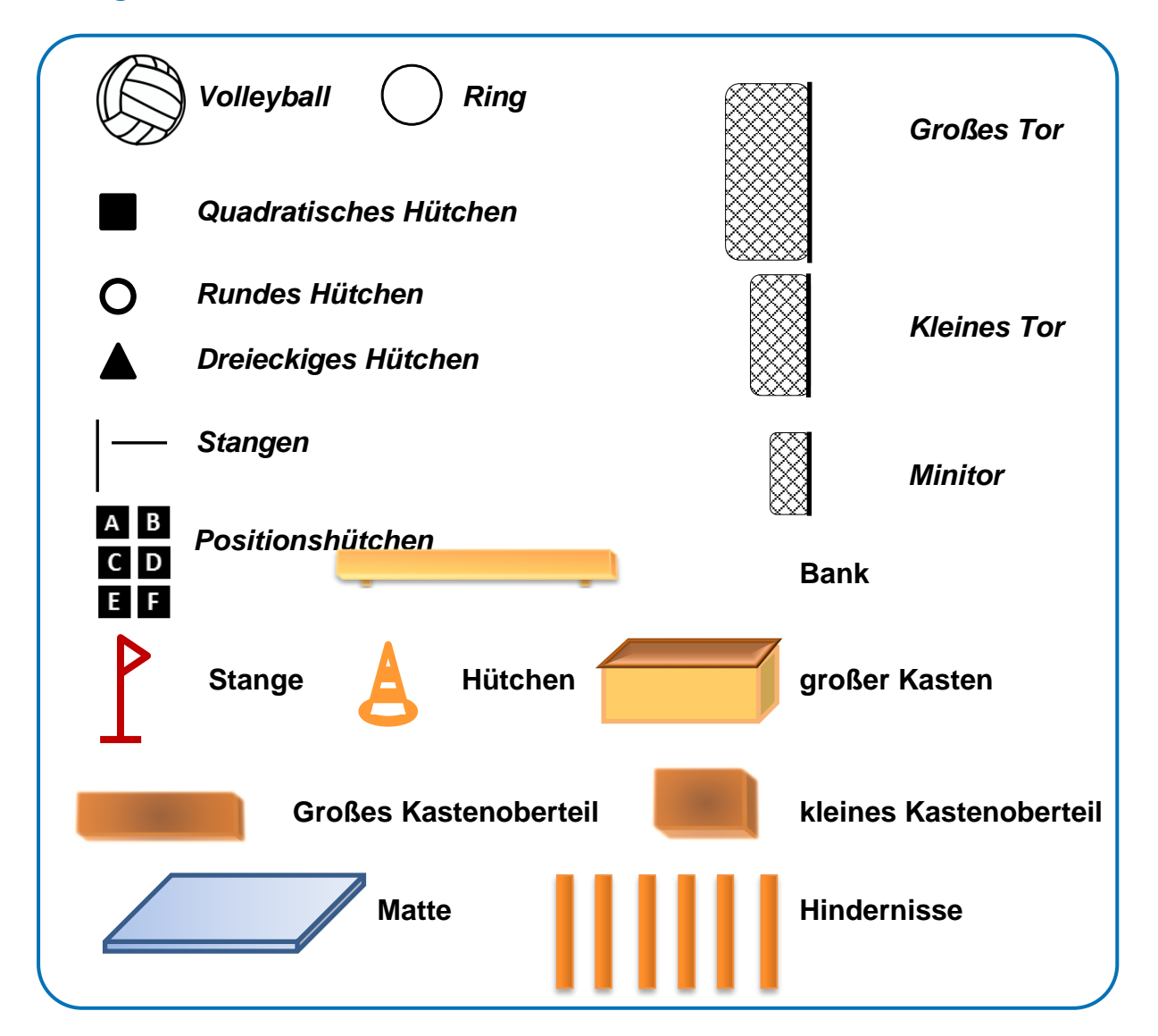

### **Arbeiten mit der PowerPoint - Vorlage**

- **Nicht alle Symbole lassen sich auf Anhieb drehen.**
- **Lösung: Symbol größer ziehen bis Drehsymbol erscheint**

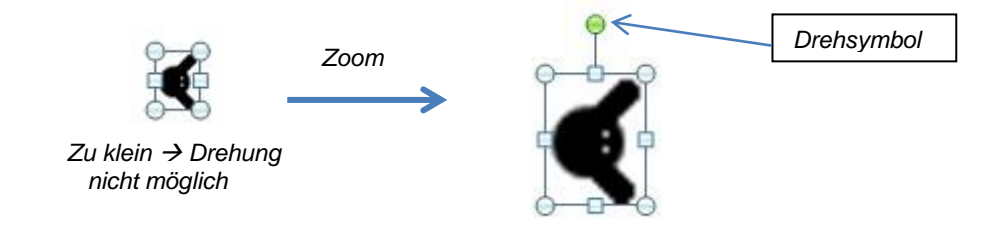

 **Nach der Drehung lässt sich das Symbol auf die gewünschte Größe wieder verkleinern**

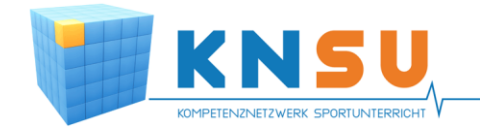

## **Angriffsübung mit Ball 1**

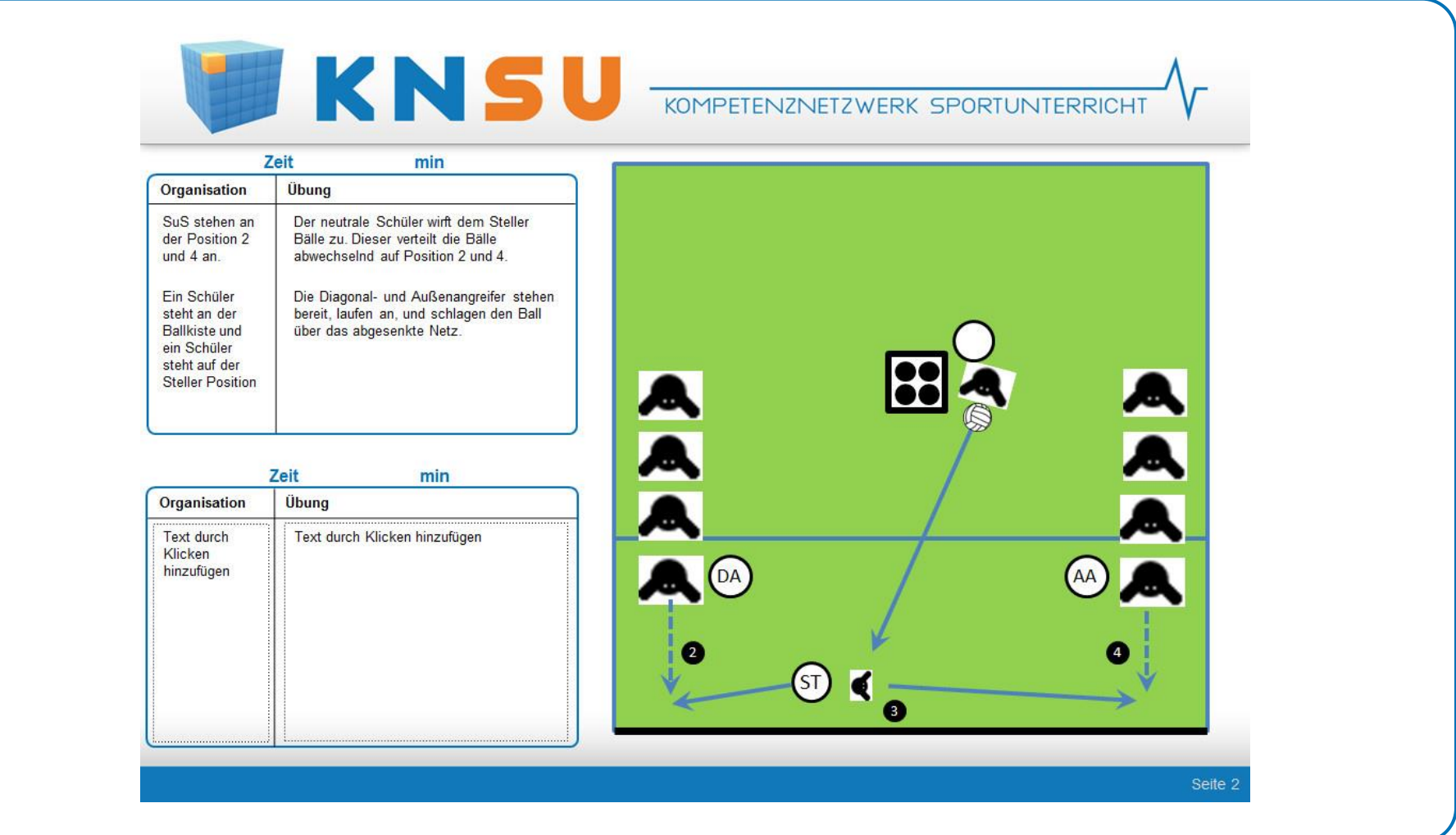

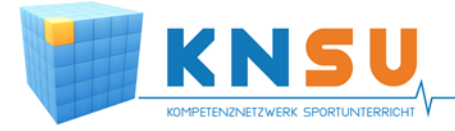

### **Quellenverzeichnis**

#### **PowerPoint**

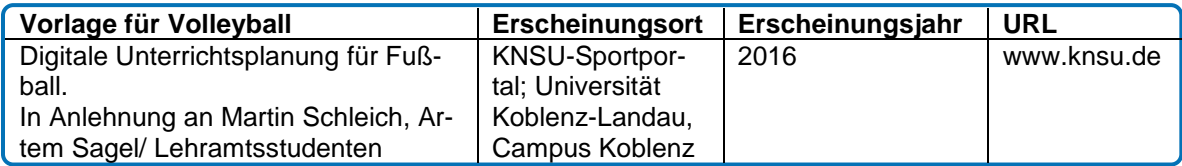

#### **Abbildung / Foto**

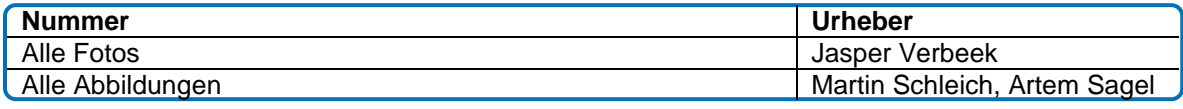

#### **Urheber des Beitrages**

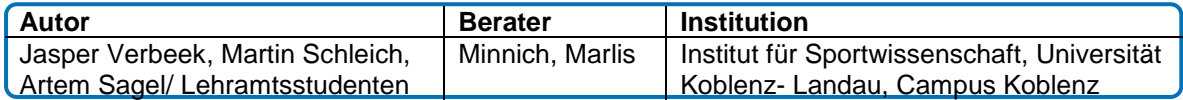